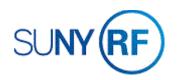

## Add Comments to a Sponsor Invoice

Use these instructions to add comments to a sponsor invoice. Comments can be added to a draft invoice before it is approved and released or after it is approved and released.

## Prerequisites

- You must have the following responsibility to add comments to an unapproved sponsor invoice:
  - ORG OGM Billing Specialist
- An invoice must exist in the business application and be known.
- An award number associated with the draft invoice must be known.

## To add comments to an unapproved sponsor invoice:

- 1. Navigate to **Billing > Invoice Review** to open the **Find Invoices** form.
- 2. Enter the award number.
- 3. Click Find to open the Invoice Summary form.

| Find Invoices - OR | G OGM-Billing Specialist @ TRAINX · | - 21-MAR-2019 |                 |       |
|--------------------|-------------------------------------|---------------|-----------------|-------|
| Award              |                                     |               |                 |       |
| Operating Unit     | The Research Foundation for SU      |               |                 |       |
| Award Number       | 70020                               | Award Name    |                 |       |
|                    |                                     | Organization  |                 |       |
|                    |                                     |               |                 |       |
|                    |                                     |               |                 |       |
| Key Member         |                                     | Date Ranges   |                 |       |
| Name               |                                     | Creation      |                 |       |
| Number             |                                     | Invoice       |                 |       |
| Role               |                                     | GL            |                 |       |
|                    |                                     |               |                 |       |
| Customer           |                                     | Invoice       |                 |       |
| Name               |                                     | Status        | <b></b>         |       |
| Number             |                                     | AR Number     |                 |       |
|                    |                                     | Draft Number  |                 |       |
|                    |                                     | Amount        | · · ·           |       |
|                    |                                     |               |                 |       |
|                    |                                     |               |                 |       |
|                    |                                     |               | <u>C</u> lear F | ind ) |
|                    |                                     |               |                 |       |

- 4. Click the line of the unapproved invoice on which you need to add a comment to.
- 5. Click **Open** to open the **Invoice** form.

6. Select the **Comment** tab to open the **Comment** region on the **Invoice** form.

| Award Nu E                                                                                                    | Draft Invoice                                                                                                    | AR Invoice Num                                                                                                    | Credit No                                                                 | Customer       |                                                                                                    | Bill Throu                                                                                                    | gh                                                                               | Invoice Date                                                            | Invoice Amount                |
|----------------------------------------------------------------------------------------------------|----------------------------------------------------------------------------------------------------|----------------------------------------------------------------------------------------------------|---------------------------------------------------------------------------|----------------|----------------------------------------------------------------------------------------------------|----------------------------------------------------------------------------------------------------|----------------------------------------------------------------------------------|-------------------------------------------------------------------------|-------------------------------|
| 70020 1                                                                                                    | 1                                                                                                    | 1507171                                                                                                    |                                                                           | Stony Brook Un | iversity                                                                                                    | 31-JAN-2                                                                                                    | 015                                                                              | 22-APR-2015                                                             | 16,798                        |
| 70020 2                                                                                                    | 2                                                                                                    | 1507177                                                                                                    |                                                                           | Stony Brook Un | iversity                                                                                                    | 28-FEB-2                                                                                                    | 015                                                                              | 22-APR-2015                                                             | 23,146                        |
| 70020 3                                                                                                    | 3                                                                                                    | 1507389                                                                                                    |                                                                           | Stony Brook Un | iversity                                                                                                    | 31-MAR-                                                                                                    | 2015                                                                             | 23-APR-2015                                                             | 27,037                        |
| 70020 4                                                                                                    | 1                                                                                                    | 1512154                                                                                                    |                                                                           | Stony Brook Un | iversity                                                                                                    | 30-APR-2                                                                                                    | 2015                                                                             | 13-MAY-2015                                                             | 18,105                        |
| 70020 5                                                                                                    | 5                                                                                                    | 1518602                                                                                                    |                                                                           | Stony Brook Un | iversity                                                                                                    | 31-MAY-                                                                                                    | 2015                                                                             | 08-JUN-2015                                                             | 33,760                        |
| 70020 6                                                                                                    | 6                                                                                                    | 1528045                                                                                                    |                                                                           | Stony Brook Un | iversity                                                                                                    | 30-JUN-2                                                                                                    | 015                                                                              | 13-JUL-2015                                                             | 24,664                        |
| 70020 7                                                                                                    | 7                                                                                                    | 1535828                                                                                                    |                                                                           | Stony Brook Un | iversity                                                                                                    | 31-JUL-2                                                                                                    | 015                                                                              | 12-AUG-2015                                                             | 25,025                        |
| 70020 8                                                                                                    | 3                                                                                                    | 1543966                                                                                                    |                                                                           | Stony Brook Un | iversity                                                                                                    | 31-AUG-2                                                                                                    | 2015                                                                             | 15-SEP-2015                                                             | 22,081                        |
| 70020 9                                                                                                    | )                                                                                                    | 1553673                                                                                                    |                                                                           | Stony Brook Un | iversity                                                                                                    | 30-SEP-2                                                                                                    | 2015                                                                             | 22-OCT-2015                                                             | 18,915                        |
| 70020 1                                                                                                    | 10                                                                                                    | 1559417                                                                                                    |                                                                           | Stony Brook Un | iversity                                                                                                    | 31-OCT-2                                                                                                    | 2015                                                                             | 12-NOV-2015                                                             | 31,993                        |
|                                                                                                    |                                                                                                    | Totals                                                                                                    |                                                                           | AR Invoice     | Lines                                                                                                    |                                                                                                    | <u>O</u> pen                                                                     |                                                                         |                               |
| voice (The F                                                                                                    | Research                                                                                                    | Foundation for                                                                                                    | SUNY) - 7                                                                 | 020 1          |                                                                                                    |                                                                                                    |                                                                                  |                                                                         | -                             |
|                                                                                                    | 10000010111                                                                                                    |                                                                                                    |                                                                           | 0020, 1        |                                                                                                    |                                                                                                    |                                                                                  |                                                                         | _                             |
|                                                                                                    | Legal Ent                                                                                                    |                                                                                                    | arch Foun                                                                 | dation for     | Receiver Leo                                                                                                 | gal Entity                                                                                                    | The Res                                                                          | search Found                                                            | lation for SUN                |
|                                                                                                    |                                                                                                    | ity The Rese                                                                                                    |                                                                           | dation for     |                                                                                                    | gal Entity<br>rd Name                                                                                                   |                                                                                  |                                                                         |                               |
| Aw                                                                                                    | Legal Ent<br>rard Numb                                                                                                    | ity The Rese<br>er 70020                                                                                            | arch Foun                                                                 |                | Awa                                                                                                    | rd Name                                                                                                    | SOCIAL                                                                           |                                                                         | lation for SUN                |
| Aw<br>Cust                                                                                                    | Legal Ent<br>rard Numb<br>comer Nan                                                                                                    | ity The Rese<br>er 70020<br>ne Stony Bro                                                                            |                                                                           |                | Awa<br>Customer                                                                                              | rd Name<br>Number                                                                                                    | SOCIAL<br>3429                                                                   | WELFARE I                                                               | lation for SUN                |
| Aw<br>Cust<br>D                                                                                                    | Legal Ent<br>rard Numb<br>comer Nan<br>rraft Numb                                                                                                    | ity The Rese<br>er 70020<br>ne Stony Bro<br>er 1                                                                    | arch Foun                                                                 |                | Awa<br>Customer<br>Bill Throu                                                                                | rd Name<br>Number<br>Igh Date                                                                                           | SOCIAL                                                                           | WELFARE I                                                               | lation for SUN                |
| Aw<br>Cust<br>D<br>Invoid                                                                                             | Legal Ent<br>rard Numb<br>comer Nan<br>raft Numb<br>ce Curren                                                                                                    | ity The Rese<br>er 70020<br>ne Stony Bro<br>er 1<br>cy USD                                                          | arch Foun<br>ook Univer                                                   |                | Awa<br>Customer<br>Bill Throu                                                                                | rd Name<br>Number<br>ugh Date<br>Credit of                                                                              | SOCIAL<br>3429<br>31-JAN-                                                        | WELFARE I                                                               | lation for SUN                |
| Aw<br>Cust<br>D<br>Invoid<br>Invo                                                                                     | Legal Ent<br>rard Numb<br>romer Nan<br>raft Numb<br>ce Curren<br>rice Amou                                                                                                 | ity The Rese<br>er 70020<br>ne Stony Bro<br>er 1<br>cy USD<br>int                                                   | arch Foun                                                                 |                | Awa<br>Customer<br>Bill Throu<br>Invoir                                                                      | rd Name<br>Number<br>ugh Date<br>Credit of<br>ce Class                                                                  | SOCIAL<br>3429<br>31-JAN-<br>Invoice                                             | 2015                                                                    | lation for SUN<br>BRISBANE SI |
| Aw<br>Cust<br>D<br>Invoid<br>Invoid<br>Withh                                                                          | Legal Ent<br>rard Numb<br>romer Nam<br>raft Numb<br>ce Curren<br>rice Amou<br>rice Amou                                                                                    | ity The Rese<br>er 70020<br>ne Stony Bro<br>er 1<br>cy USD<br>nt                                                    | arch Foun<br>ook Univer                                                   |                | Awa<br>Customer<br>Bill Throu<br>Invoic                                                                      | rd Name<br>Number<br>ugh Date<br>Credit of<br>ce Class<br>e Status                                                      | SOCIAL<br>3429<br>31-JAN-<br>Invoice                                             | WELFARE I                                                               | lation for SUN<br>BRISBANE SI |
| Aw<br>Cust<br>D<br>Invoid<br>Invoid<br>Withh                                                                          | Legal Ent<br>rard Numb<br>romer Nan<br>raft Numb<br>ce Curren<br>rice Amou                                                                                                 | ity The Rese<br>er 70020<br>ne Stony Bro<br>er 1<br>cy USD<br>nt                                                    | arch Foun<br>ook Univer                                                   |                | Awa<br>Customer<br>Bill Throu<br>Invoic                                                                      | rd Name<br>Number<br>ugh Date<br>Credit of<br>ce Class                                                                  | SOCIAL<br>3429<br>31-JAN-<br>Invoice                                             | 2015                                                                    | dation for SUN<br>BRISBANE SI |
| Aw<br>Cust<br>D<br>Invoid<br>Invoid<br>Withh                                                                          | Legal Ent<br>rard Numb<br>romer Nam<br>raft Numb<br>ce Curren<br>rice Amou<br>rice Amou                                                                                    | ty The Rese<br>r 70020<br>ne Stony Bro<br>er 1<br>cy USD<br>nnt                                                     | arch Foun<br>ook Univer                                                   | sity           | Awa<br>Customer<br>Bill Throu<br>Invoic                                                                      | rd Name<br>Number<br>ugh Date<br>Credit of<br>ce Class<br>e Status                                                      | SOCIAL<br>3429<br>31-JAN-<br>Invoice<br>Accepte                                  | 2015                                                                    | dation for SUN<br>BRISBANE SI |
| Aw<br>Cust<br>D<br>Invoid<br>Invoid<br>Withh                                                                          | Legal Ent<br>rard Numb<br>romer Nam<br>raft Numb<br>ce Curren<br>rice Amou<br>rice Amou                                                                                    | ity The Rese<br>er 70020<br>ne Stony Bro<br>1<br>cy USD<br>nnt<br>nnt<br>Invoice                                    | arch Foun<br>ook Univer<br>16,798.27                                      | sity           | Awa<br>Customer<br>Bill Throu<br>Invoic<br>Al                                                                | rd Name<br>Number<br>ugh Date<br>Credit of<br>ce Class<br>e Status<br>⊃ Status                                          | SOCIAL<br>3429<br>31-JAN-<br>Invoice<br>Accepte                                  | WELFARE I                                                               | dation for SUN<br>BRISBANE SI |
| Aw<br>Cust<br>D<br>Invoid<br>Invo<br>Withh<br>Addition                                                                | Legal Ent<br>ard Numb<br>omer Nan<br>raft Numb<br>ce Curren<br>ice Arnou<br>nal Groupi<br>Comm                                                                             | ity The Rese<br>er 70020<br>ne Stony Bro<br>1<br>cy USD<br>nnt<br>nnt<br>Invoice                                    | arch Foun<br>ook Univer<br>16,798.27<br>Exception<br>ed,Interfac          | sity           | Awa<br>Customer<br>Bill Throu<br>Invoic<br>Al                                                                | rd Name<br>Number<br>ugh Date<br>Credit of<br>ce Class<br>e Status<br>⊃ Status<br>ion Awa                               | SOCIAL<br>3429<br>31-JAN-<br>Invoice<br>Accepte                                  | WELFARE I<br>2015<br>ed in Receiva<br>e Warning<br>s Roundin            | dation for SUN<br>BRISBANE SI |
| Aw<br>Cust<br>D<br>Invoid<br>Invoid<br>Invoid<br>Invoid<br>Nithh<br>Addition<br>Address<br>Bill to Na                 | Legal Ent<br>rard Numb<br>comer Nan<br>raft Numb<br>ce Curren<br>nice Arnou<br>neld Arnou<br>nal Groupi<br>comm<br>comm                                                    | ity The Rese<br>er 70020<br>ne Stony Bro<br>er 1<br>cy USD<br>nt<br>Int<br>Invoice<br>y Brook Unive                 | arch Foun<br>ook Univer<br>16,798.27<br>Exception<br>ed,Interfac          | sity           | Awa<br>Customer<br>Bill Throu<br>Invoic<br>Al                                                                | rd Name<br>Number<br>Jgh Date<br>Credit of<br>ce Class<br>e Status<br>D Status<br>ion Awa<br>Stony B                    | SOCIAL<br>3429<br>31-JAN-<br>Invoice<br>Accepte                                  | WELFARE I<br>2015<br>ed in Receiva<br>e Warning<br>s Roundin            | dation for SUN<br>BRISBANE SI |
| Aw<br>Cust<br>D<br>Invoic<br>Invo<br>Withh<br>Addition<br>Address<br>Bill to Nam<br>Bill to Nam<br>Bill               | Legal Ent<br>rard Numb<br>omer Nan<br>raft Numb<br>ce Curren-<br>nice Amou<br>leld Amou<br>leld Amou<br>leld Amou<br>nal Groupi<br>comm<br>me Ston<br>ber 3429<br>ing Conv | ity The Rese<br>er 70020<br>ne Stony Bro<br>er 1<br>cy USD<br>nt<br>Int<br>Invoice<br>y Brook Unive                 | arch Foun<br>pok Univer<br>16,798.27<br>Exception<br>ed,Interfac<br>rsity | sity           | Awa<br>Customer<br>Bill Throu<br>Invoic<br>Invoic<br>Al<br>Invoice Except<br>Ship to Name<br>Ship to Number  | rd Name<br>Number<br>Igh Date<br>Credit of<br>ce Class<br>e Status<br>D Status<br>ion Awa<br>Stony B<br>3429            | SOCIAL<br>3429<br>31-JAN-<br>Invoice<br>Accepte                                  | WELFARE I<br>2015<br>ed in Receiva<br>e Warning<br>s Roundin<br>versity | dation for SUN<br>BRISBANE SI |
| Aw<br>Cust<br>D<br>Invoid<br>Invoid<br>Invoid<br>Invoid<br>Nithh<br>Addition<br>Address<br>Bill to Nam<br>Bill to Nam | Legal Ent<br>rard Numb<br>omer Nan<br>raft Numb<br>ce Curren-<br>nice Amou<br>leld Amou<br>leld Amou<br>leld Amou<br>nal Groupi<br>comm<br>me Ston<br>ber 3429<br>ing Conv | ity The Rese<br>er 70020<br>ne Stony Bro<br>er 1<br>cy USD<br>nt<br>int<br>Invoice<br>ient Approve<br>y Brook Unive | arch Foun<br>pok Univer<br>16,798.27<br>Exception<br>ed,Interfac<br>rsity | sity           | Awa<br>Customer<br>Bill Throu<br>Invoic<br>Al<br>Ship to Name                                                | rd Name<br>Number<br>Igh Date<br>Credit of<br>ce Class<br>e Status<br>D Status<br>ion Awa<br>Stony B<br>3429            | SOCIAL<br>3429<br>31-JAN-<br>Invoice<br>Accepte<br>Invoice<br>Invoice<br>Accepte | WELFARE I<br>2015<br>ed in Receiva<br>e Warning<br>s Roundin<br>versity | dation for SUN<br>BRISBANE SI |
| Aw<br>Cust<br>D<br>Invoic<br>Invo<br>Withh<br>Addition<br>Address<br>Bill to Nam<br>Bill to Nam<br>Bill               | Legal Ent<br>rard Numb<br>omer Nan<br>raft Numb<br>ce Curren-<br>nice Amou<br>leld Amou<br>leld Amou<br>leld Amou<br>nal Groupi<br>comm<br>me Ston<br>ber 3429<br>ing Conv | ity The Rese<br>er 70020<br>ne Stony Bro<br>er 1<br>cy USD<br>nt<br>int<br>Invoice<br>ient Approve<br>y Brook Unive | arch Foun<br>pok Univer<br>16,798.27<br>Exception<br>ed,Interfac<br>rsity | sity           | Awa<br>Customer<br>Bill Throu<br>Invoic<br>Al<br>Novice Except<br>Ship to Name<br>Ship to Number<br>Shipping | rd Name<br>Number<br>Igh Date<br>Credit of<br>ce Class<br>e Status<br>D Status<br>ion Awa<br>Stony B<br>3429            | SOCIAL<br>3429<br>31-JAN-<br>Invoice<br>Accepte<br>Invoice<br>Invoice<br>Accepte | WELFARE I<br>2015<br>ed in Receiva<br>e Warning<br>s Roundin<br>versity | dation for SUN<br>BRISBANE SI |
| Aw<br>Cust<br>D<br>Invoic<br>Invo<br>Withh<br>Addition<br>Address<br>Bill to Nam<br>Bill to Nam                       | Legal Ent<br>rard Numb<br>omer Nam<br>raft Numb<br>ce Curren<br>ice Amou<br>al Groupi<br>comm<br>me Ston<br>ber 3429<br>iing Conv<br>ess                                   | ity The Rese<br>er 70020<br>ne Stony Bro<br>er 1<br>cy USD<br>nt<br>int<br>Invoice<br>ient Approve<br>y Brook Unive | arch Foun<br>bok Univer<br>16,798.27<br>Exception<br>ed,Interfac<br>rsity | sity           | Awa<br>Customer<br>Bill Throu<br>Invoic<br>Al<br>Novice Except<br>Ship to Name<br>Ship to Number<br>Shipping | rd Name<br>Number<br>ugh Date<br>Credit of<br>ce Class<br>e Status<br>D Status<br>ion Awa<br>Stony B<br>3429<br>Convers | SOCIAL<br>3429<br>31-JAN-<br>Invoice<br>Accepte<br>Invoice<br>Invoice<br>Accepte | WELFARE I<br>2015<br>ed in Receiva<br>e Warning<br>s Roundin<br>versity | dation for SUN<br>BRISBANE SI |
| Aw<br>Cust<br>D<br>Invoic<br>Invoi<br>Withh<br>Addition<br>Bill to Na<br>Bill to Na<br>Bill to Na<br>Bill to Na       | Legal Ent<br>rard Numb<br>omer Nam<br>raft Numb<br>ce Currenc<br>ice Amou<br>al Groupi<br>nal Groupi<br>me Ston<br>ber 3429<br>jing Conv<br>sss                            | ity The Rese<br>er 70020<br>ne Stony Bro<br>er 1<br>cy USD<br>int<br>Invoice<br>ient Approve<br>y Brook Unive       | arch Foun<br>bok Univer<br>16,798.27<br>Exception<br>ed,Interfac<br>rsity | sity           | Awa<br>Customer<br>Bill Throu<br>Invoic<br>Al<br>Novice Except<br>Ship to Name<br>Ship to Number<br>Shipping | rd Name<br>Number<br>ugh Date<br>Credit of<br>ce Class<br>e Status<br>D Status<br>ion Awa<br>Stony B<br>3429<br>Convers | SOCIAL<br>3429<br>31-JAN-<br>Invoice<br>Accepte<br>Invoice<br>Invoice            | WELFARE I<br>2015<br>ed in Receiva<br>e Warning<br>s Roundin<br>versity | dation for SUN<br>BRISBANE SI |

- 7. Add a comment to the invoice by clicking in the text area.
- 8. Click File > Save to save your changes.
- 9. Click File > Close Form to return to the Invoice Summary form.

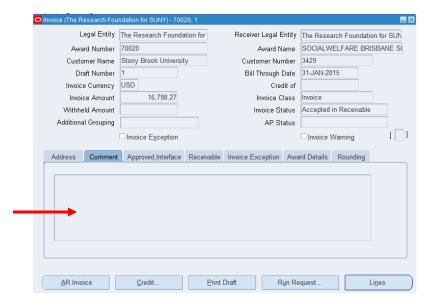

To add comments to an approved and released sponsor invoice:

- 1. Navigate to Billing > Invoice Review to open the Find Invoices form.
- 2. Enter the Award number.
- 3. Click Find to open the Invoice Summary form.
- 4. Click the line of the invoice on which you need to add a comment.
- 5. Click **Tools** in the tool bar at the top of the screen.

| 🕲 í 🍳                         |             |                               | 1         | i 🥖 🌍 🥥 !              | 🎭 i 🤶 💡         |                  |              |                |
|-------------------------------|-------------|-------------------------------|-----------|------------------------|-----------------|------------------|--------------|----------------|
| voices - ORG O Non-Billable 1 |             | (-21-MAR-2019                 |           |                        |                 |                  |              |                |
|                               | Billing H   |                               | 01000.05  |                        |                 |                  |              |                |
| voice Sum                     |             |                               | SUNY)- OF | RG OGM-Billing Speci   | alist@TRAINX-21 | -MAR-2019        |              |                |
| Invoice                       | Rev Belease |                               |           |                        |                 |                  |              |                |
|                               |             | ate Revenue 1                 |           |                        |                 |                  |              |                |
| Award N                       |             | ate Cost/Revenue *<br>Comment | Credit No | Customer               |                 | Bill Through     | Invoice Date | Invoice Amount |
| 70020                         | 1 Split     | Comment                       |           | Stony Brook Unive      | ersity          | 31-JAN-2015      | 22-APR-2015  | 16,798.2       |
| 70020                         | 2 Transfer  | 1                             |           | Stony Brook Unive      | ersity          | 28-FEB-2015      | 22-APR-2015  | 23,146.9       |
| 70020                         |             | bice Comment                  |           | Stony Brook Unive      | ersity          | 31-MAR-2015      | 23-APR-2015  | 27,037.6       |
| 70020                         | 4           | 1512154                       | [         | Stony Brook Unive      | ersity          | 30-APR-2015      | 13-MAY-2015  | 18,105.6       |
| 70020                         | 5           | 1518602 ┥                     |           | Stony Brook Unive      | ersity          | 31-MAY-2015      | 08-JUN-2015  | 33,760.7       |
| 70020                         | 6           | 1528045                       |           | Stony Brook Unive      | ersity          | 30-JUN-2015      | 13-JUL-2015  | 24,664.2       |
| 70020                         | 7           | 1535828                       |           | Stony Brook Unive      | ersity          | 31-JUL-2015      | 12-AUG-2015  | 25,025.0       |
| 70020                         | 8           | 1543966                       |           | Stony Brook Unive      | ersity          | 31-AUG-2015      | 15-SEP-2015  | 22,081.2       |
| 70020                         | 9           | 1553673                       |           | Stony Brook Unive      | ersity          | 30-SEP-2015      | 22-OCT-2015  | 18,915.7       |
| 70020                         | 10          | 1559417                       |           | Stony Brook University |                 | 31-OCT-2015      | 12-NOV-2015  | 31,993.6       |
| (•                            |             |                               |           |                        |                 |                  |              |                |
| Run Re                        | quest       | Print 1                       |           | Approve 1              | Release         | Cre <u>d</u> it. | )            |                |
|                               |             |                               |           | AR Invoice             | (               |                  |              |                |

- 6. Select the **Draft Invoice Comment** to open the **Comment** region.
- 7. Add a comment to the invoice by clicking in the text area.
- 8. Click **File > Save** to save your changes.
- 9. Click File > Close Form to return to the Invoice Summary form.

| RF: Draft Invoices Comments       |   |  |
|-----------------------------------|---|--|
| RF Invoice Comments for Draft # : | 1 |  |
|                                   |   |  |
|                                   |   |  |
|                                   |   |  |
|                                   |   |  |
|                                   |   |  |
|                                   |   |  |
| 4                                 |   |  |